# Инженерное меню Siemens S/ME45

**Последние изменения:** *12.08.2006*

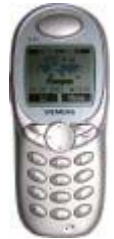

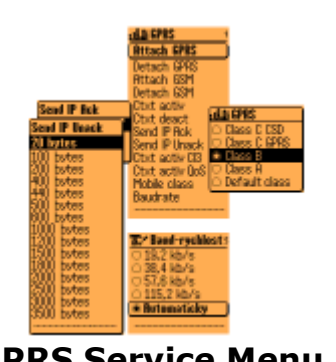

**Здесь найдете аналогичное описание SM для S45 (на чешском) GPRS Service Menu 2**

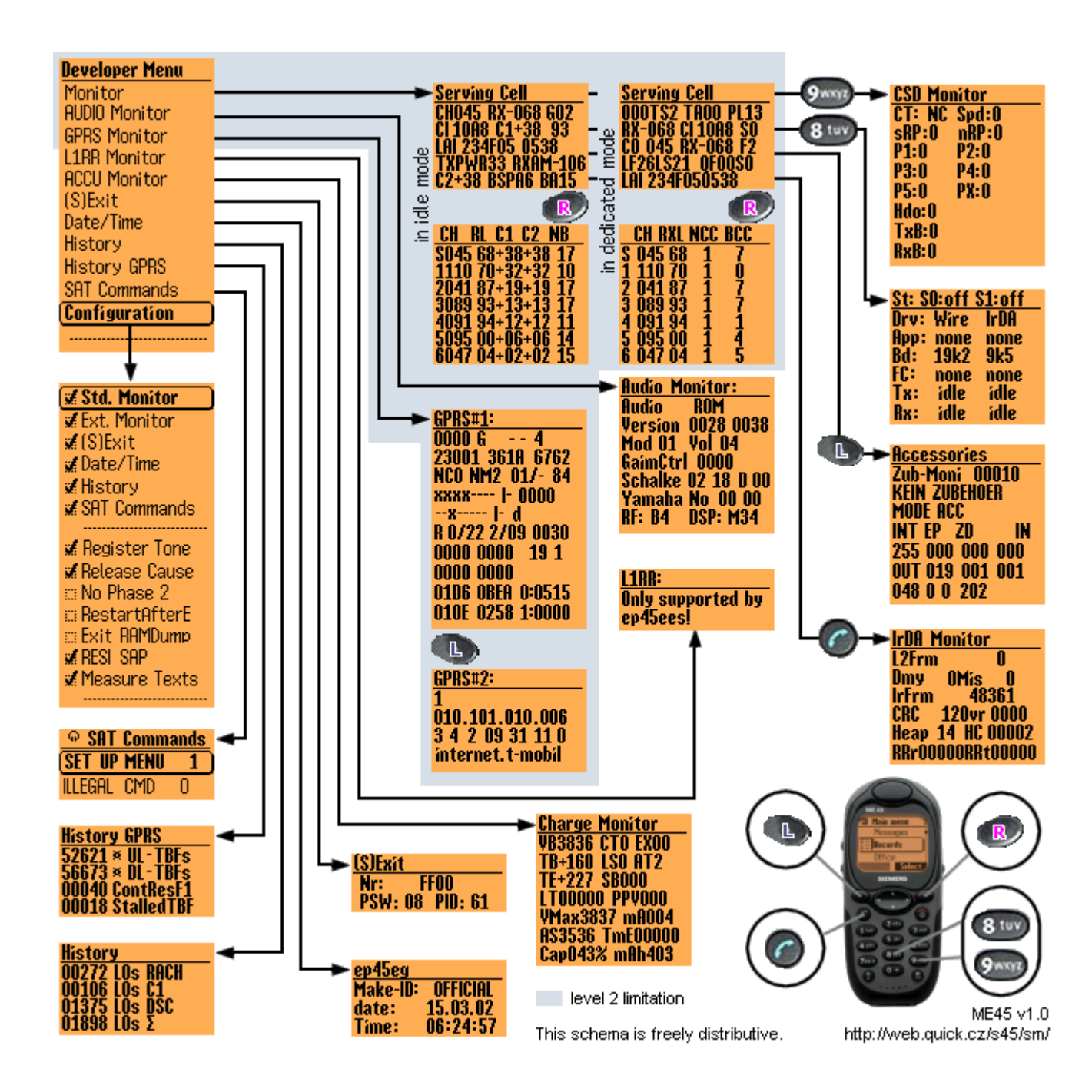

![](_page_1_Picture_0.jpeg)

Для каждой конкретной SIM-карты можно из ее кода IMSI (с помощью тщательно, но безуспешно скрываемого алгоритма) вычислить два особых "телефонных номера". Обычно вычисление производит фирма Siemens AG, однако, если Вы не желаете эту фирму беспокоить, можете использовать более быстрый и простой метод:

Скачайте и запустите свободно распространяемую программу со **страницы** одного из авторов. Огромная благодарность обоим авторам - **Greenstone & DarkBear** - можно скачать даже исходники на языке C. Если страница авторов недоступна, можно скачать **копию**, которая, конечно, может оказаться не самой последней версии.

Активация заключается в записи одного из вычесленных чисел в **последнюю** позицию телефонной книги в SIM. Имя не имеет значения (по крайней мере явно) и, зная IMSI своей карты, можно это число записать вручную, и при этом, по сути дела, не потребуется никакой кабель. Сколько бы ни было SIM-карт, для каждой из них можно вычислить числа активации.

Используя такую карту в каком-либо из многих типов телефонов Siemens **при его включении**, можно будеть вывести инженерное меню нажатием **menu** и клавиши **\*** либо **#**. В зависимости от того, какое из двух чисел записано на SIM-карту, инженерное меню будет иметь различный объем.

Одно из чисел разрешает **сокращенное** инженерное меню (часть схемы, выделенная серым цветом), содержащее всего два пункта:

- **Monitor** (всего лишь отображает мониторинг сети)
- GPRS Monitor (всего лишь отображает мониторинг GPRS)

Другое число разрешает **полное** инженерное меню, содержащее один неизменный пункт **Configuration** и десяток других пунктов, которые можно выбрать в подменю **Configuration**.

Также существует способ активации инженерного меню, не привязанный к конкретной SIM-карте. Для этого требуется изменить несколько байтов в системной памяти телефона - установить соответствующий патч для конкретной версии прошивки. Обсуждение данного вопроса выходит за рамки статьи. С технологией установки патчей, а также с особенностями работы с различными типами флеш-памяти телефона можно ознакомиться **здесь**.

# **A** Подменю Configuration

Следующие пункты **включают/выключают** отображение десяти пунктов в инженерном меню:

- <sup>z</sup> **Std. Monitor**
- <sup>z</sup> **Ext. Monitor**
- <sup>z</sup> **(S)Exit**
- <sup>z</sup> **Date/Time**
- <sup>z</sup> **History**
- <sup>z</sup> **SAT Commands**

Следующие пункты **включают/выключают** режимы и функции:

- Register Tone (звуковая индикация потери сигнала)
- **Release Cause** (cause codes CC MM RR)
- <sup>z</sup> **No Phase 2**
- <sup>z</sup> **Restart After Exit**
- **Exit RAM Dump** (датакабель)
- **RESI SAP** (настройка?)
- <sup>z</sup> **Measure Texts**

### **Режим ожидания (1/2)** Servina Cell CH045 RX-068 GO2 1088 C1+38 93 TAI 234FO5 0538 TXPWR33 RXA IM-106 C2+38 BSPA6 BA15

**CH** Номер частотного канала \*)

**RX** RXLEV Reception Level, уровень приема [дБ]

**G** Поддержка GPRS (**-** нет поддержки), запоминается величина последнего TA (Timing Advance) с момента последнего соединения (тем не менее в режиме ожидания)

**CI** Cell Identity, идентификатор соты (hex)

**C1** Path-loss критерий (Критерий перевыбора соты C1 [дБ])

Сколько осталось до принудительного handover (см. RX и RXAM)=RXAM-RX

**xx** Технологический тип SIM? (в примере 93)

**LAI** Local Area Identity, идентификатор области расположения абонента (в формате MCCMNC LAC) MCC Mobile Country Code, код страны (в примере 23F4 = 324)

 MNC Mobile Network Code, номер сети (в примере 05 = 50)

LAC Local Area Code, код зоны (в примере 0538)

**TXPWR** Allowed Transmit Power, максимально разрешенная излучаемая мощность [дБ]. Обычно 33. Бывает 30,39

**RXAM** Reception Accetable Minimal Level, порог отключения приёма [дБ]

**C2** Cell-reselection criterium, критерий перевыбора соты C2 [дБ]. Используется в GSM-1800 и для GSM-900 эквивалентен C1. Важно! Для диапазона 1800 С2=С1+константа (обычно от 12 до 30). Т.е. каналу 1800 дается фора как предпочтительному каналу. Поэтому при одинаковых параметрах С1 для 900 и 1800 телефон всегда выберет 1800

**BSPA** Multiframe, параметр, отвечающий за частоту включения приемника телефона. Имеет значение от 2 до 9, в большинстве сетей используется multiframe=6. Чем он больше - тем чаще телефон проверяет "что там с сетью".

**BA** BCCH Allocation, число каналов в макросоте.

#### **Режим ожидания**

![](_page_3_Picture_367.jpeg)

**CH** Номер частотного канала \*)

**RL** RXLEV, уровень приема [dBm]

**C1** Path-loss сriterium

**C2** Cell-reselection сriterium

**N** NCC, National Color Code(0 - 7).

**B** BCC, Base Station Color Code (0 -7). BCC отличает соты одного оператора с одинаковыми номером частотного канала, а NCC делит соты по регионам.

Эти два трехбитовых числа образуют шестибитовый BSI (Base Station Identity Code) - код идентификации базовой станции.

**S** Текущий канал

**1 - 6** Шесть самых сильных соседних каналов

![](_page_3_Picture_13.jpeg)

Номер текущего разговорного канала  $*$ ) (000 = hopping)

**TS** Time Slot, канальный интервал (в канале чередуются 8 временных интервалов)

**TA** Timing Advance, величина временной компенсации  $(1 = 3,66$  мкс = 547 м) Имеет смысл расстояния до антенны.

**PL** Power Level, уровень мощности передатчика [PL]

**RX** Reception Level, уровень приема текущего разговорного канала [дБ]

**CI** Cell Identity, идентификатор соты (hex)

**S** Synchronisation burst

**CO** Номер текущего контрольного частотного канала \*) (то же, что CH в режиме ожидания)

**RX** Reception Level, уровень мощности контрольного канала [дБ]

**F2** Coding algorithm, используемый кодек для речи (H1=HR (HalfRate), F1=FR (FullRate), F2=EFR (Enhanced Full Rate Speech), FD=CSD data (Full Rate Data))

**LF** Величина C1 в случае непрерывного соединения с BTS **LS** Величина C1 в случае прерывистого соединения с BTS **QF** Качество связи в случае непрерывного соединения с BTS [% bit error rate]

**QS** Качество связи в случае прерывистого соединения с BTS [% bit error rate]

**LAI** Local Area Identity, идентификатор локальной зоны MCC Mobile Country Code, код страны (в примере 23F4 = 324)

 MNC Mobile Network Code, код сети (в примере 05 = 50) LAC Local Area Code, код локальной зоны (в примере 0538)

При начале установления вызова/сервиса, когда используется канал SDCCH, на месте параметра S0 показывается используемый блок SDCCH (от 0 до 7), а на месте F2 показывается конфигурация SDCCH канала (8S или 4S, соответственно SDCCH/8 или SDCCH/4)

![](_page_4_Picture_293.jpeg)

**CH** Номер частотного канала \*)

**RXL** RXLEV Reception Level, уровень приема [дБ]

**NCC** National Color Code (0 - 7) **BCC** Base Station Color Code (0 - 7)

**S** текущий канал

**1 - 6** шесть самых сильных соседних каналов

![](_page_4_Picture_294.jpeg)

Монитор CSD соединения

**Экран подключений**

Экран подключений по кабелю и IrDA

![](_page_5_Picture_155.jpeg)

**Список**

![](_page_5_Picture_156.jpeg)

![](_page_5_Picture_4.jpeg)

**Аудиомонитор**

При нажатии левой дисплейной клавиши можно задавать десятичные числа, но о их значении можно только

**Audio Monitor:** ROM Audio **Version 0028 0038 Mod 01 Vol 04 GaimCtrl 0000 Schalke 02 18 D 00** Yamaha No 00 00 **INSP: M34** RF: R4

**Экран активности GPRS 1/2** GPRS#1: IN G - - 4 23001 361A 6762 NCO NM2 017-84 **XXXX---- 1- 0000** --x----- |- d R 0/22 2/09 0030 0000 0000 191 nnnn nnnn **N1D6 ORFA 0:0515** 010E 0258 1:0000

## **0000** Канал BCCH (C0)

Последний номер канала, по которому мы работали или разговаривали. Если включен хоппинг, то будет всегда 0000

**G** Поддержка GPRS (**-** нет поддержки)

**-** Канал PBCCH (в примере нет)

**-** PBCCH timeslot (0-7, H при хоппинге, в примере нет) **4** Priority Access (0-4)

**23001** MCC/MNC **361A** LAC **6762** CI (hex)

**NC0** Network Control Order (0-2) **NM2** Network Mode (1-3) **01** Величина TA (0-63, **-** нет поддержки) **-** Timeslot TA (0-7, в примере нет поддержки) **84** Routering Area Code - RAC (hex)

**xxxx----** Тайм-слоты на прием (0-7, x - занятые) Информация обновляется только при измемении **I** Режим RLC (Radio Link Control) на прием (A - с подтверждением, U - без подтверждения, I - idle) **-** Схема кодирования на прием (CS-1,2,3,4) Каждый тайм-слот (в зависимости от схемы кодирования) способен обеспечить скорость пропускания информации от 9.05 кбит/с до 21.4 кбит/с: (схема1 - 9.05, схема2 - 13.4, схема3 - 15.6, схема4 - 21.4). **0000** Канал PBCCH (H при хоппинге)

**--x-----** Тайм-слоты на передачу (0-7, x - занятые) Информация обновляется только при измемении **I** Режим RLC на передачу (A - с подтверждением, U - без подтверждения, I - idle) **-** Схема кодирования на передачу (CS-1,2,3,4) **d** Режим MAC (F - фиксированное распределение радиоблоков, D - динамическое распределение, E расширенное динамическое распределение)

**R** GMM - GPRS Mobility Management (R - ready, S standby)

**0/22** Величина времени GMM ready - единицы (0 - 2 сек, 1 - 1 мин, 2 - 6 мин., 7 - деакт.)/величина (dec) **2/09** Величина периода времени RAU (Routing Area Update) - единицы (0 - 2 сек, 1 - 1 мин, 2- 6 мин, 7 -

деакт.)/величина (dec) **0** Шифрование GPRS (0 - выключено, 1 - включено)

**0** Граница Gs (0 - не функционирует, 1 - функционирует)

#### **Monitor GPRS 2/2** GPRS#2:

010.101.010.006 3 4 2 09 31 11 0 internet.t-mobil

**1** Количество PDP контекстов (отображаются только первые три)

## **010.101.010.006** IP адрес

 Класс надежности QoS Класс задержки QoS Класс приоритета QoS Пиковая пропускная способность QoS Средняя пропускная способность QoS LLC-SAPI (3,5,9,11) 0 - инициировано мобильным телефоном - MO (Mobile Originated), 1 - мобильное окончание, инициировано сотой - MT (Mobile Terminated)

QoS (Quality of Service) Parameters

**internet.t-mobil** APN (11 знаков), еще может отображаться код возврата (hex)

Совершенно непонятно, что это такое :-(

# **L1RR** 1KR: **Only supported by** ep45ees!

![](_page_7_Picture_333.jpeg)

**VB** Текущее напряжение на аккумуляторе xxxx [mV] Когда стало на 1 меньше чем ASхххх, говорит, что аккумулятор разряжен.

**CT** Состояние зарядного устройства

0 = не подключено

 1 = подключено (контакты 1-2 замкнуты = автомобильное)

 2 = подключено (контакты 1-2 разомкнуты = стандартное)

**EX** EXхх при работе

EX04 ближе к концу зарадки После отключения сетевого стало 12(13) EX00 после выключения телефона

**TB** Для LiIon: сопротивление между землей и средним выводом батареи, которое кодирует производителя батареи

082 = Panasonic

- $150 =$  NEC
- $270 =$ Sanyo
- $560 = \text{noname}$

 (реальная величина сопротивления немного отличается) Для NiMH: температура аккумулятора, К

#### **LS** Статус (режим) заряда

 0=рабочий режим телефона - зарядное устройство не подключено

1=капельный заряд

2=заряд номинальным током (SB100 ед., при

превышении VBxxxx UMAXxxxx срабатывает термисторный предохранитель - тогда SB001 ед., EX4)

 3=заряд уменьшенным током (SB085 ед.---SB001 ед., индикатор батареи на дисплее полный, EX13)

 4=окончание заряда (отключение зарядного устр., обнуление LT00000, SB000, EX12)

 5=рабочий режим телефона с подзарядом - зарядное устр. подключено (EX12 , LT считает с 00000, аккум. периодически подзаряжается током SB085 ед., т.е. идет поддержка VBxxxx =  $UMAXxxx)$ 

#### **AT** Производитель аккумулятора

- $1 =$  Panasonic
- $2 =$  NEC
- $3 =$ Sanyo
- $4 =$  noname

По другим данным, тип аккумулятора (1 - NiMh, 2,3 Li-Ion)

**TE** Окружающая температура вблизи аккумулятора xx,x [° C]

**SB** Индикация напряжения на 2-м контакте коннектора (с помощью которого мобильник переключает величину тока зарядки с зарядного устройства)

085 = капельный заряд (1 A)

 $000 = 3$ аряд номинальным током (50 - 100 mA)

По другим данным:

SB000 при работе

SB100 при зарядке

SB001 ближе к концу зарядки, когда EX стало 04

**LT** Таймер зарядки, увеличивающийся на 1 каждые 5 секунд

**PPV** Ход зарядки (ток зарядки в %?)

 100 = капельный заряд (большую часть времени зарядки)

098 = незадолго до окончания капельного заряда

097 - 020 = постепенное уменьшение тока

 000 = заряд номинальным током либо окончание зарядки

**VMax** Максимальная (пиковая) величина напряжения аккумулятора (за последние несколько секунд)

**mA** Текущий потребляемый ток/ток заряда [mA]

**AS** Величина напряжения для автоматического отключения z по причине разрядки аккумулятора. Не является константой, вычисляется с учетом текущего напряжения потребления.

#### **TmE**

**Cap** Оставшаяся емкость аккумулятора в % (как правило, актуализируется с большими интервалами и всегда при включении).

**mAh** Потребленная расчетная емкость от аккумулятора [mAh] (регулярно увеличивается, при включении пересчитывается - может и значительно измениться).

Поскольку все это крайне приблизительно, берите все с запасом. Отношения между отдельными данными слишком сложные и, очевидно, включают в себя различные зависящие от времени ограничения, когда VB>VMAX, когда в случае NiMH аккумулятора значение TB отличается от точного значения и т.д. Слишком много теории

![](_page_9_Picture_11.jpeg)

Информация о последнем неожиданном выключении, например в легендарном C35i после выключения при ошибке "Stopwatch Save Entry":

#### **(S)Exit: FF00**

#### **PSW: 08 PID: 61**

после выключения при ошибке "Audiomonitor in dedicated mode":

#### **(S)Exit: 55B0 PSW: 58 PID: 61**

после выключения при <Delete>: **(S)Exit: FFFF PSW: FF PID: FF** 

**Date/Time**

![](_page_10_Picture_384.jpeg)

#### **History**

![](_page_10_Picture_385.jpeg)

27 счетчиков событий плюс информация SExit Можно обнулить.

**00000 LOs RACH** - Logout по причине сбоя RACH **00000 LOs C1** - Logout по причине C1 < 0 **00000 LOs DSC** - Logout по причине DSC

**00000 LOs ±** - Всего Logout

**00000 DSC Exp** - Частота появления DSC

**00001 def.Paging** - Кол-во сбойных paging blocks

**00011 Reselect** - Кол-во перевыборов канала

**00000 VAs HOFs** - Потерь канала по причине сбоя во время handover

**00000 VAs DSC** - Потерь канала по причине истечения DSC

**00000 VAs RACH** - Потерь канала по причине сбоя RACH **00000 VAs SABM** - Потерь канала по причине сбоя SABM **00000 VAs Ch.Rel** - Потерь канала по причине

неожиданного channel release

**00000 HOFs no NB** - Сбоев handover по причине отсутствия NB от соты

**00000 HOFs No pl** - Сбоев handover по причине того, что сеть не найдена

**00000 HOFs SABM** - Сбоев handover по причине сбоя **SABM** 

**00000 HO ±** - Всего handover-ов

**00000 Assignm.-F** - ??? Ошибок установления соединения с сотой

**00000 Assignm. S** - ??? Установлений соединения с сотой **00000 BCCH-F.Ser** - ??? Отказов обслуживания по контрольному каналу

**00001 BCCH-F.NB** - ??? Отказов по NB

**00000 S VerbAufb** - Кол-во всего соединений передачи данных. Голосовые вызовы (входящие и исходящие), СМС, регистрация в сети, и передача данных

### **0000 SEXIT**

**00000 S PLMNscan** - Кол-во попыток поиска сети **00133 S 1B Pag.** - Кол-во всех полученных пейджинговых сообщений от БС **00023 FreeTimers 65534 FreeMsgFrm 00000 User Stack 00147 S OwnPag.**

**DSC** - (Downlink Signalling Failure Counter) Счетчик ошибок

нисходящего потока.

**SABM** - (Set Asynchronous Balanced Mode) Установить асинхронный симметричный режим.

**RACH** - (Random Access Channel) - канал параллельного доступа, используется только в направлении от подвижной станции к базовой для запроса о назначении индивидуального канала управления.

**NB** - (Normal Burst) С помощью этой последовательности обеспечивается: 1) оценка частоты появления ошибок в двоичных разрядах по результатам сравнения принятой и эталонной последовательностей. В процессе сравнения вычисляется параметр RXQUAL, принятый для оценки качества связи. RXQUAL используется при вхождении в связь, при выполнении процедуры "эстафетной передачи" (Handover) и при оценке зоны покрытия радиосвязью; 2) оценка импульсной характеристики радиоканала на интервале передачи NB для последующей коррекции тракта приема сигнала за счет использования адаптивного эквалайзера в тракте приема; 3) определение задержек распространения сигнала между базовой и подвижной станциями для оценки дальности связи.

![](_page_11_Figure_4.jpeg)

12 счетчиков событий GPRS Можно обнулить.

![](_page_11_Picture_6.jpeg)

Список команд SIM Application Toolkit. Информация о выполненных командах, которыми SIM обменивается с телефоном. Пока здесь нет ничего интересного, можете поэкспериментировать с подачей команд через кабель вместо SIM, узнавая о дополнительных возможностях:

- Подавать команды AT^SSTK надо из гипертерминала (но нужно изучить кодирование)
- Nobbi's Net Monitor (подает за Вас команды по получению локальной информации)
- <sup>z</sup> Шутка (подает безобидные команды **;-**)

\*) *Примечание:* **GSM900** Каналы 1...124 Отображается: 1...124 **E-GSM 900** Каналы 975...1023 Отображается: 125...174 **GSM1800** Каналы 512...885 Отображается: 175...548 Т.е. если имеем, например, канал GSM1800, то для получения реального номера канала надо к отображаемому значению прибавить 337: REAL\_CH = CH + 337 (GSM1800)

**Таблица bit error rate QS/QF 0 1 2 3 4 5 6 7 Величина [%]** 0.2 0.4 0.8 1.6 3.2 6.4 12.8 25.6

#### **Таблица мощности**

![](_page_12_Picture_211.jpeg)

Максимальная мощность телефона в диапазоне GSM 900 составляет 2 Вт (PL 5), а величины PL 0 - 4 (20 Вт - 3,2 Вт) не достигаются.

**Благодарность:** Ivos C. и Honza K., belnetmon, DarkBear, Greenstone, GasBag, Norbert "Nobbi" Hüttisch, Janus Christian Krarup, Jazz, Ing. Martin Perný, Jan Pavelka, Skylord и другим.

> *Этот документ представляет собой простую компиляцию (и попытку перевода с чешского :-)) двух наиболее полных известных мне описаний инженерного меню: http://web.quick.cz/s45/sm/index2.html и*

> > *http://belnetmon.bn.by/nm\_siem.html*

**jagr**